## **Installeer de Burgernetapp in 4 eenvoudige stappen**

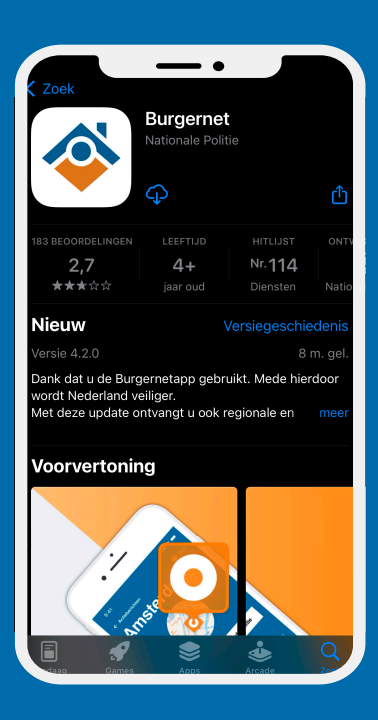

**1. Download de Burgernetapp op uw smartphone.**

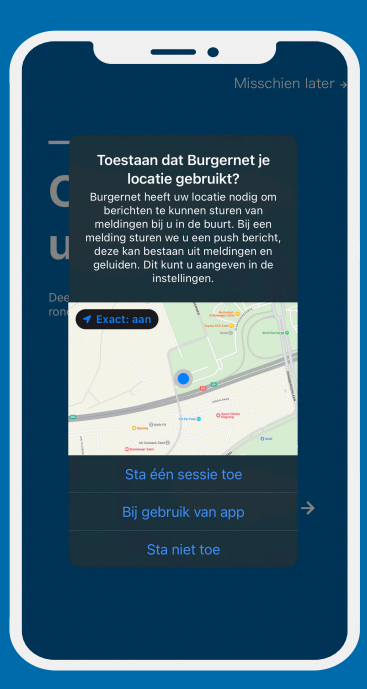

**2. Geef de app toestemming om uw locatie te gebruiken.**

**3. Geef de app toestemming om u berichten te sturen.**

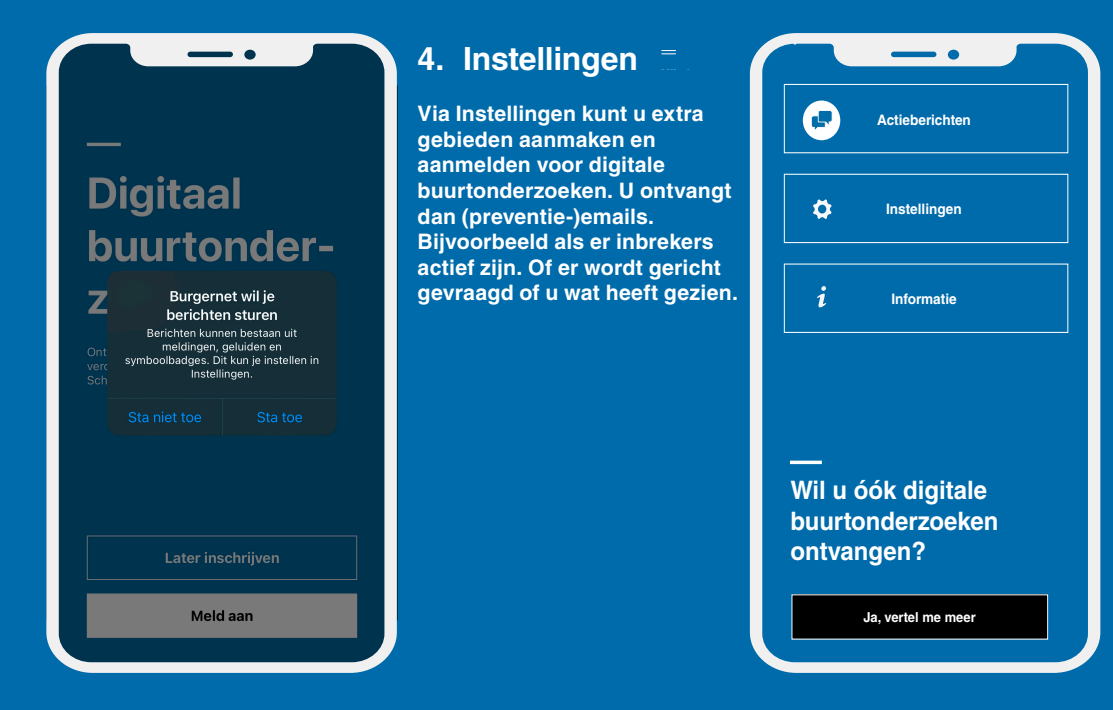

**Ontvang Burgernetacties, zonder aanmelden en waar u ook bent.**

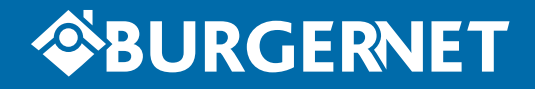